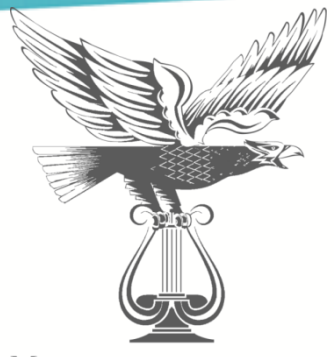

Министерство культуры Забайкальского края

## **ИНСТРУКЦИЯ ПО РАБОТЕ С САЙТОМ ГМУ [WWW.BUS.GOV.RU](http://www.bus.gov.ru/)**

## **(по размещению отзыва о качестве условий оказания услуг, предоставляемых учреждениями культуры)**

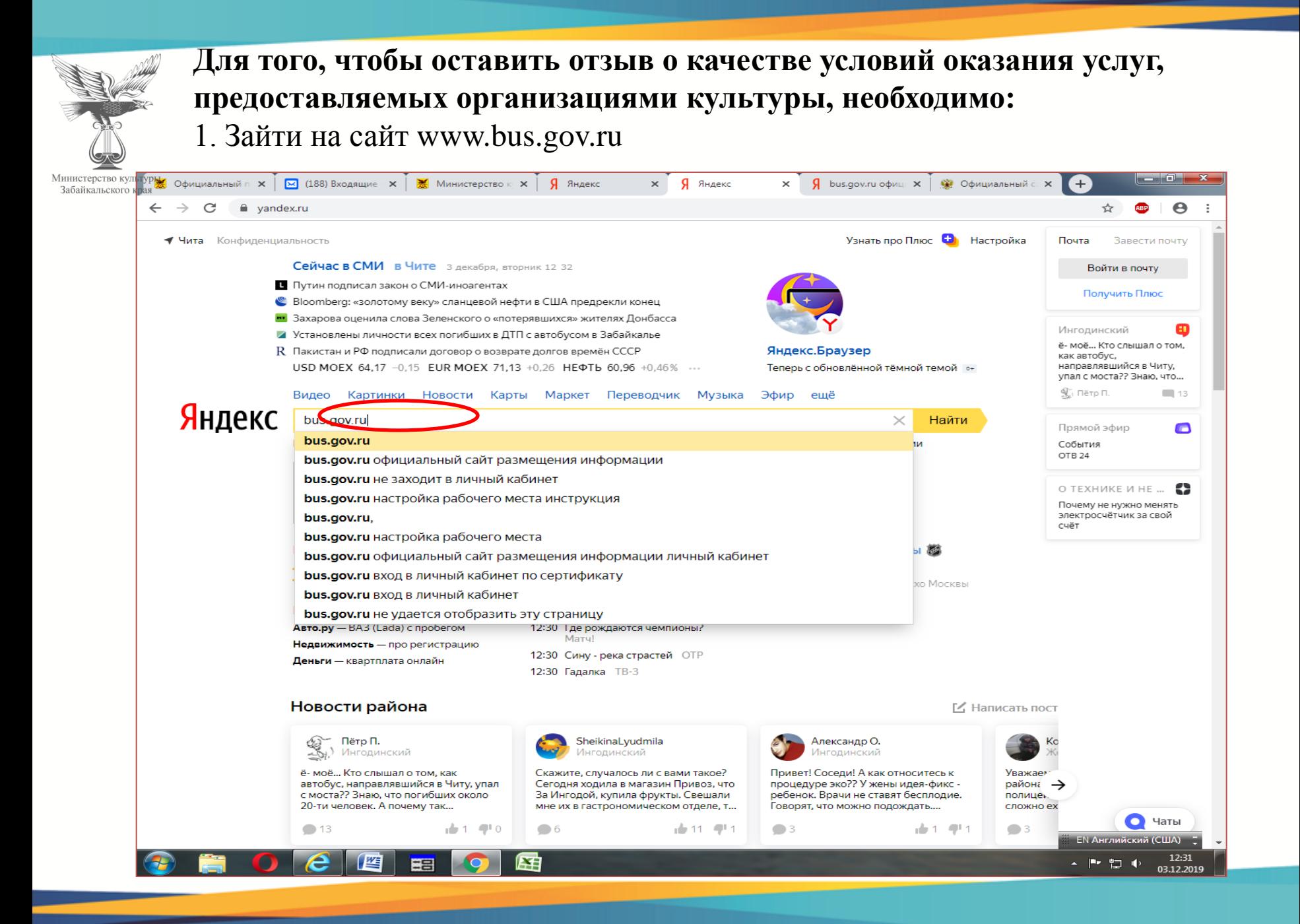

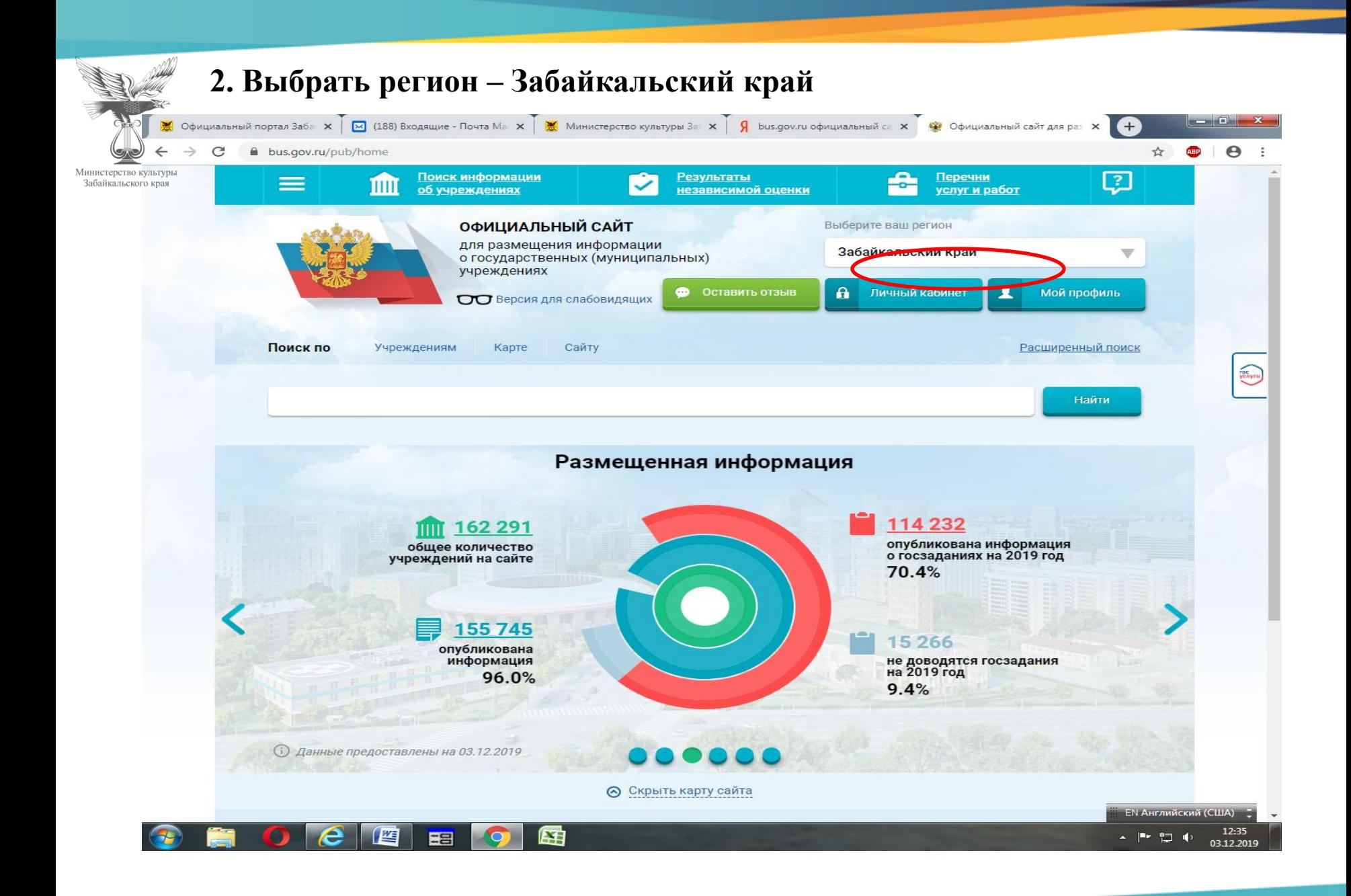

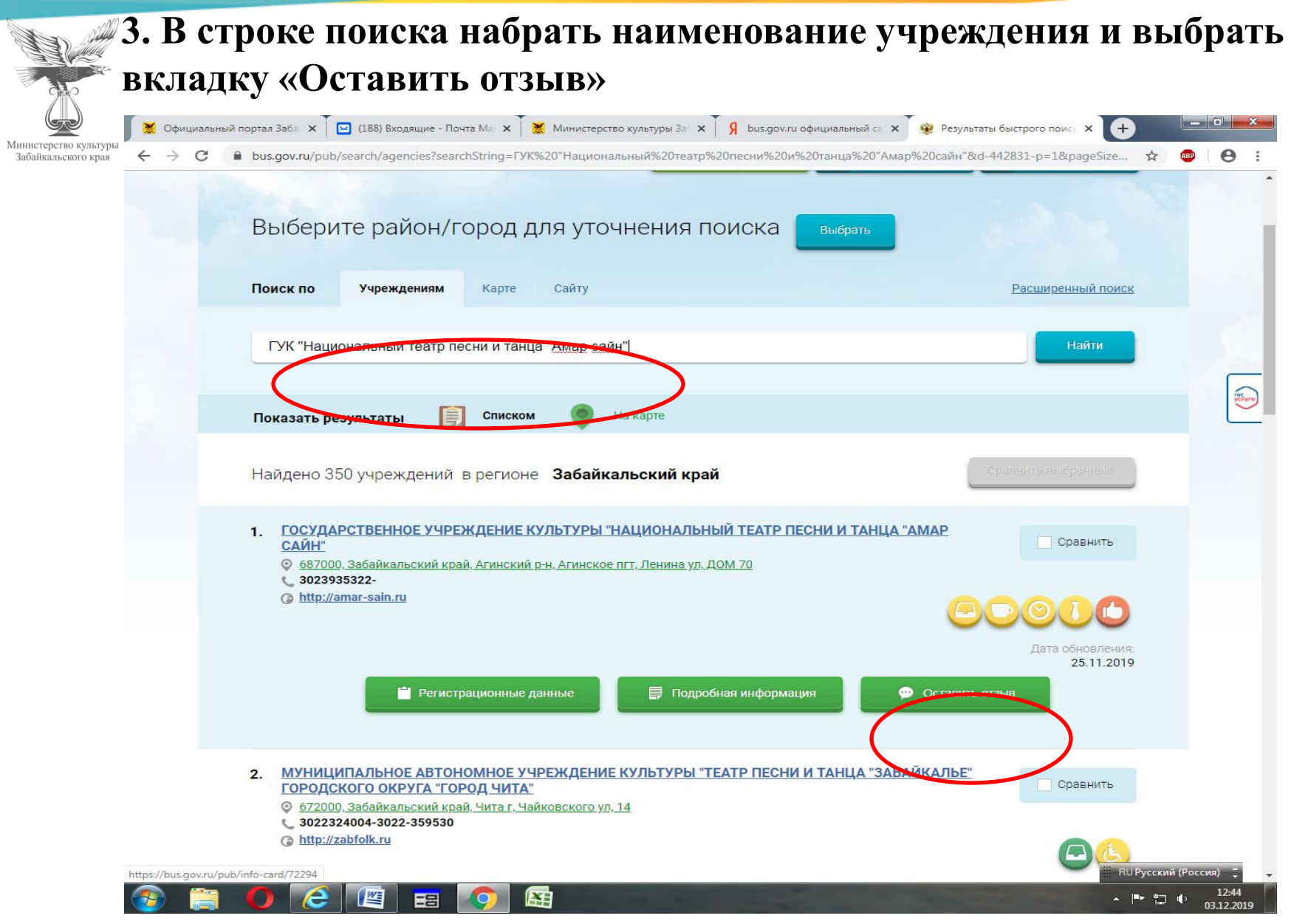

MM

## **4. Войти, используя регистрационную запись на Едином портале Государственные услуги**

инистерство к абайкальског

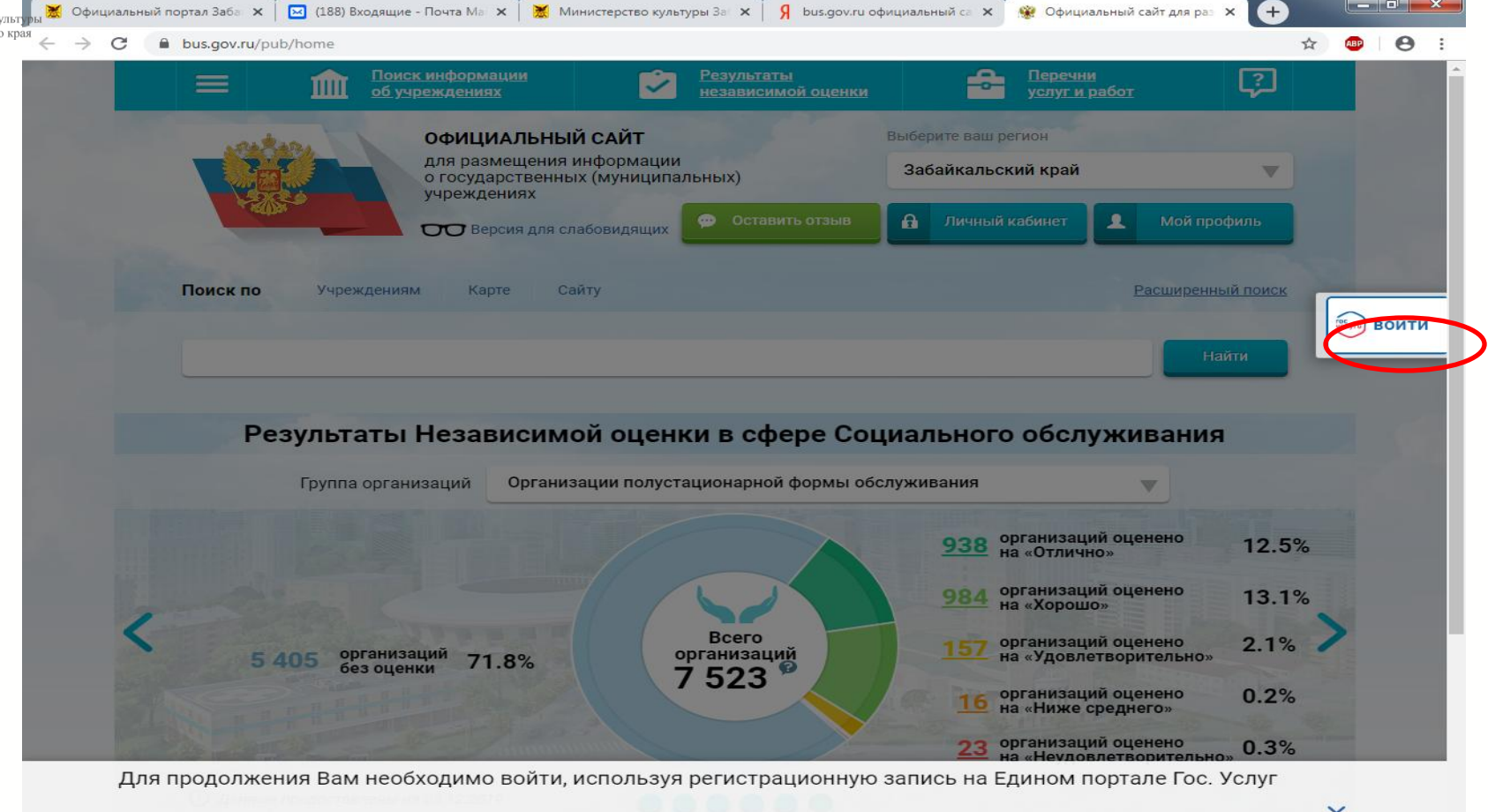

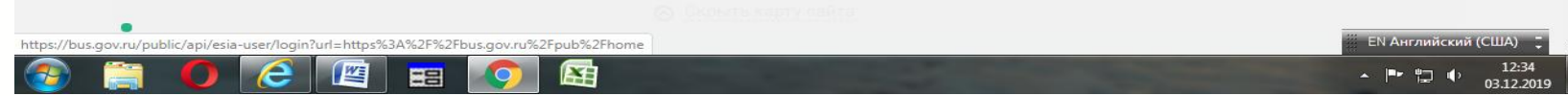

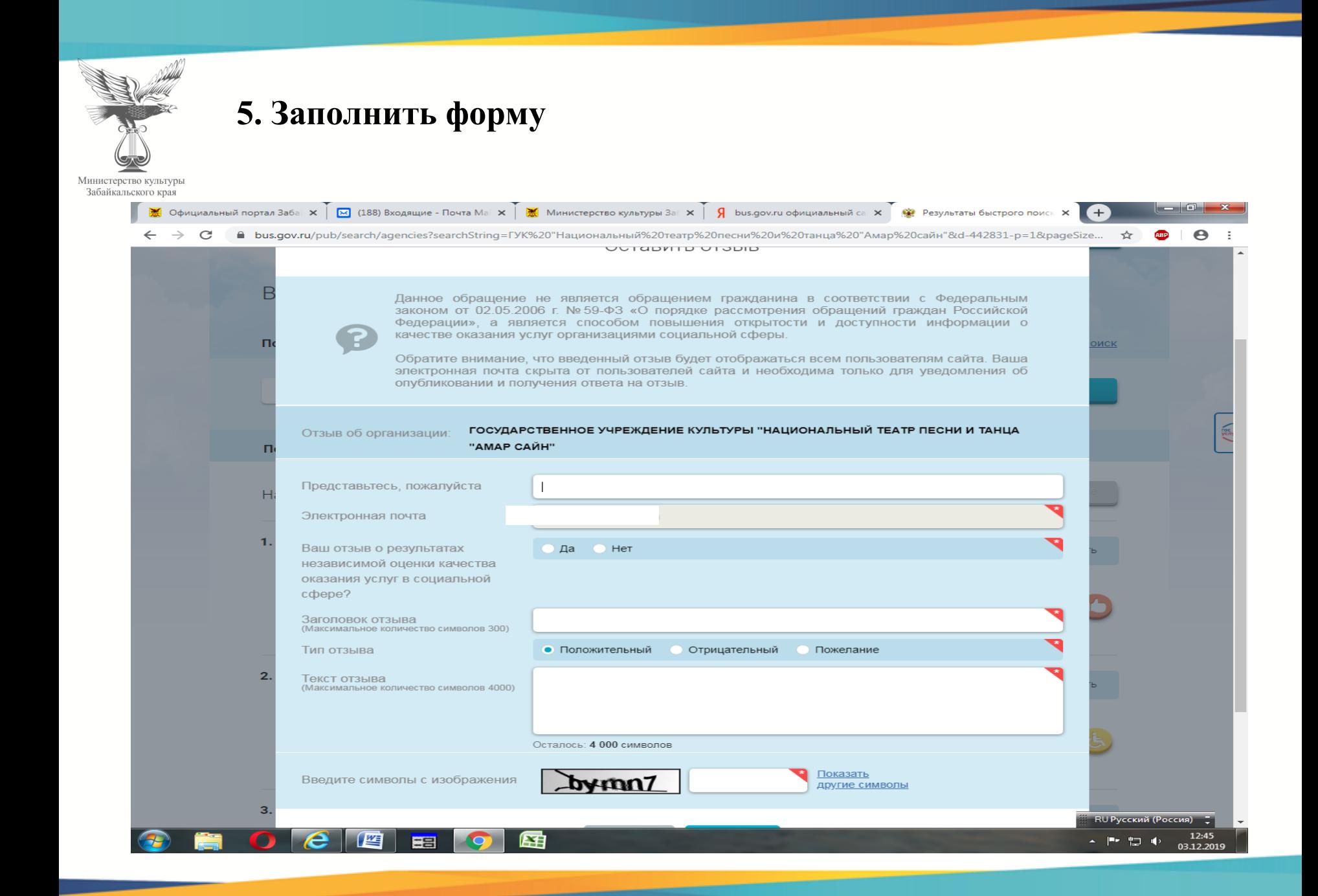